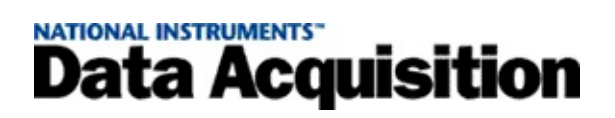

### **NI-DAQmx 8.7MAX**

20081370470L-0118 MAXNI-DAQmx(DAQ)SCXISCCTEDSRTSI

NI [NI](javascript:WWW(WWW_Feedback))

 $\bigotimes$ NI-DAQ (Legacy) *NI-DAQ (Legacy) MAX*

© Copyright 2003–2008 National Instruments Corporation.

- *DAQ*NI-DAQmxDAQ
- *SCXI*SCXI
- *DAQ*DAQ
- *NI-DAQ (Legacy)MAX*MAXNI-DAQ (Legacy)DAQSCXI
- *NI-DAQmx*NI-DAQmxNI-DAQmx
- $\bullet$

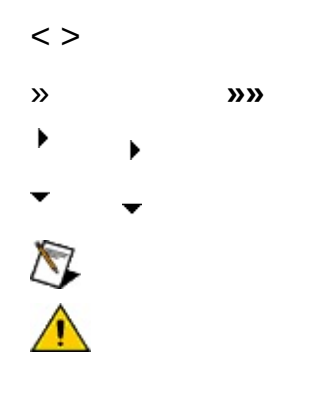

Web

# (Windows)

- $\bullet$
- $\bullet$
- $\bullet$
- $\bullet$
- $\bullet$

## (Windows)

 $\overline{a}$ 

"?ext""next""text"

(\*)(?):"prog\*""program""programmatically""progress"

"example AND (program OR VI)""example program""example VI"

 $\blacktriangleright$ 

- **AND**
- **OR**
- **NOT**
- **NEAR**
- $\bullet$
- "program""programs""programming"
- $\bullet$

# **(Windows)**

:

1. 2. 3.  $\bigotimes$ 

4.

#### **PDF**

PDFPDFAdobe Acrobat Viewer

## **MAX**

MAXNI DAQSCXIMAXDAQSCXI

 $\bigotimes$ 

DAQ »NI-DAQmx

**DAQ** 

 $\bigotimes$  $<$ F5>»

### **MAXNI-DAQmx**

MAX

- $\bullet$
- $\bullet$

NI-DAQMAXDAQMAX

NI-[DAQ](#page-79-0)mx DAQNI-DAQmx

t,

MAXDAQSCXI

#### **RTSI**

#### **SCXI**

#### **SCXI**

### **SCC**

### **NI-DAQmx**

#### **TEDS**

MAX ni.com/manuals

- 1.
- 2. **»**
- 3. ni.com/manuals

DAQ

[DAQ](#page-25-0) [DAQ](#page-26-0)

[DAQ](#page-27-0)

[DAQ](#page-29-0)

[DAQ](#page-30-0)

[DAQ](#page-31-0)

[DAQ](#page-32-0)

### DAQ »NI-DAQmx

- $\bullet$  ,  $\circ$
- $\bullet$  .
- $\bullet$  .
- $\bullet$  .
- <span id="page-25-0"></span>MAX""

DAQ

- 1. *DAQ*DAQ
- 2. MAXNI-DAQmx **»NI-DAQmx**

<span id="page-26-0"></span> $\bigotimes$ 

RT **» »»NI-DAQmx**

DAQ [DAQ](#page-27-0)

NI-DAQ (Legacy) APIMAXNI-DAQ (Legacy)

[Windows](#page-91-0) 2000/XP

NI USB-9*xxx*MAXMAXNI USB-9162

DAQ

1. **»NI-DAQmx**

**»NI-DAQmx**

2.

MAX

3. DAQRTSIDAQRTSI

**RTSI**

- $\blacktriangleright$
- 4.
- 1. **»NI-DAQmx »NI-DAQmx**
- 2.

**<F2>**

- 3.
- 
- 
- \_Dev1
- 256
- 4. **<Enter>**
- 1. **»NI-DAQmx »NI-DAQmx**
- <span id="page-27-0"></span>2.

MAX

DAQ

1. **»NI-DAQmx**

**»NI-DAQmx**

2.

MAX I/OI/ODAQ

- 3.
- 4.

1. **»NI-DAQmx »NI-DAQmx**

- 2.
- <span id="page-29-0"></span>3.

DAQ

1. **»NI-DAQmx**

**»NI-DAQmx**

2.

MAX

<span id="page-30-0"></span>3.

DAQ

1. **»NI-DAQmx**

**»NI-DAQmx**

2.

MAX

MAX

<span id="page-31-0"></span> $\bigotimes$ 

**DAQ** 

1. »NI-DAQmx

»NI-DAQmx

 $2.$ 

**MAX** 

3. DAQ

<span id="page-32-0"></span>DAQ""  $\bigotimes$ 

## **RTDAQ(NI PCI-7041/6040E)**

RTDAQ

[RTDAQ](#page-34-0)

[RTDAQ](#page-35-0)

[RTDAQ](#page-36-0)

[RTDAQ](#page-37-0)

## **RTDAQ**

- 1. RTDAQ
- 2. MAX  $\rightarrow$  RT:: $\rightarrow$
- <span id="page-34-0"></span>DAQ RTDAQ

## **RTDAQ**

- 1.
- 2.
	- MAX
- 3.
	- $\blacktriangleright$
- $\blacktriangleright$
- 4.
- 
- 1.
- 2.
- <span id="page-35-0"></span>3. **<Enter>**
	-
## **RTDAQ**

#### RTDAQ

- 1.
- 2.

MAX

- 3.
- 1.
- 2.

MAX

3.

## **RTDAQ**

RTDAQ

1.

2.

MAX

3.

## **RTDAQ**

RTDAQ

1.

2.

3. DAQ

**PXIRTSIPXIRTSI** RTSI **[RTSI](#page-40-0) [RTSI](#page-41-0)** 

**[RTSI](#page-42-0)** 

RTSI

- 1.
- 2. **NI-DAQmx»RTSI**

3.

RTSI

- 1. **»NI-DAQmx**
- <span id="page-40-0"></span>2. **NI-DAQmx»RTSI**

**RTSI** 

1. **»NI-DAQmx**

#### **»NI-DAQmx**

2. RTSI

RTSIMAX

3. RTSINI-DAQmxNI-DAQmx

4.

**RTSI** 

1. **»NI-DAQmx**

**»NI-DAQmx**

2. RTSI

RTSI **<F2>**

3. **<Enter>**

RTSIDAQ

1. **»NI-DAQmx**

**»NI-DAQmx**

- 2. RTSI **RTSI**
- 3. DAQ

**DAQRTSIRTSI** 

#### RTSIDAQ

1. **»NI-DAQmx**

- 2. RTSI **RTSI**
- <span id="page-41-0"></span>3.

RTSI

1. **»NI-DAQmx**

#### **»NI-DAQmx**

2. RTSI

RTSIMAX

<span id="page-42-0"></span>3.

#### **SCXI SCXI**

#### **SCXI [SCXI](#page-47-0) [SCXI](#page-48-0) [SCXI](#page-51-0) [SCXI](#page-49-0) [SCXI](#page-50-0)**

#### **SCXI [SCXI](#page-53-0) [SCXI](#page-54-0) [SCXI](#page-74-0) [SCXI](#page-56-0) [SCXI](#page-57-0)**

**SCXI [SCXI](#page-47-0)** 

**[SCXI](#page-48-0) [SCXI](#page-49-0)** 

**[SCXI](#page-51-0)** 

 $\sum_{i=1}^{n}$ PXI/SCXIPXIPXI **»»PXI**

**SCXI** 

1.

- 2. **NI-DAQmx»NI-DAQmx SCXI** SCXI
- 3.

**SCXI** 

- 1. **»NI-DAQmx**
	- **»NI-DAQmx**
- 2. **NI-DAQmx»NI-DAQmx SCXI**
- 3. SCXI

- 1. SCXI
	- $\blacktriangleright$
	- **SCXI**
	- $\blacktriangleright$
	- $\blacktriangleright$
- <span id="page-47-0"></span>2. [SCXI](#page-48-0)

**SCXI** 

1. **»NI-DAQmx**

- 2. SCXI
- 3. SCXI SCXI
- 4.
	- $\blacktriangleright$
	- **SCXI**
	- **SCXIPXI/SCXI**
	- **ID**
	- $\bar{\mathbf{F}}$
	- $\blacktriangleright$
- 5. NI-DAQSCXI
- <span id="page-48-0"></span>6.

**SCXI** 

1. **»NI-DAQmx**

- 2.
- <span id="page-49-0"></span>3.

**SCXI** 

- 1. **»NI-DAQmx »NI-DAQmx**
- 2. SCXI

<span id="page-50-0"></span>SCXIMAX MAXSCXIID SCXISCXIMAX **SCXI** 

**SCXI** 

1. **»NI-DAQmx**

**»NI-DAQmx**

2.

SCXIMAX

<span id="page-51-0"></span>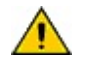

**SCXI [SCXI](#page-53-0)** 

**[SCXI](#page-54-0)** 

**[SCXI](#page-74-0)** 

**[SCXI](#page-56-0)** 

**[SCXI](#page-55-0)** 

 $\bigotimes$ [SCXI](#page-47-0) <u>SCXI</u>

**SCXI** 

1. **»NI-DAQmx**

**»NI-DAQmx**

2. SCXI

- 3. SCXI
- 4.
- 5.
- 6.
- <span id="page-53-0"></span>7.

- 1. SCXI SCXI
	- **11001120/D11211140**
	- $\blacktriangleright$
	- $\blacktriangleright$
- 2. SCXI8SCXISCXI
- 3.
- 4. SCXI
- <span id="page-54-0"></span> $\bigotimes$ **[SCXI](#page-74-0)**

**SCXI** 

1. **»NI-DAQmx**

#### **»NI-DAQmx**

2. SCXI

MAX

- 3.
- <span id="page-55-0"></span>4.

**SCXI** 

1. **»NI-DAQmx**

- 2.
- <span id="page-56-0"></span>3.

**SCXI** 

1. **»NI-DAQmx**

**»NI-DAQmx**

2.

3.

**SCXI** 

1. **»NI-DAQmx**

- 2. SCXI
- 3.
- 4.
- <span id="page-57-0"></span>5. [SCXI](#page-48-0)

#### **SCC SCC**

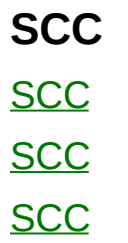

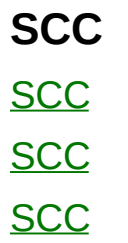

**SCC [SCC](#page-62-0) [SCC](#page-63-0)** 

**SCC** 

- 1.
- 2. **NI-DAQmx»NI-DAQmx SCC** SCC
- 3.

**SCC** 

1. **»NI-DAQmx**

**»NI-DAQmx**

- 2. **NI-DAQmx»NI-DAQmx SCC**
- <span id="page-62-0"></span>3. SCC

**SCC** 

1. **»NI-DAQmx**

**»NI-DAQmx**

- 2. SCC
- 3. SCC

**SCCSC-2345**

 $\blacktriangleright$  .

**SCCID**

 $\blacktriangleright$  .

**TEDSSC-2350**

<span id="page-63-0"></span>4.

**SCC** 

1. **»NI-DAQmx**

**»NI-DAQmx**

2.

MAX

<span id="page-64-0"></span>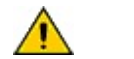

**SCC [SCC](#page-66-0) [SCC](#page-67-0)** 

[SCC](#page-62-0) SCC

**SCC** 

1. **»NI-DAQmx**

**»NI-DAQmx**

2. SCC

**SCC** 

3. SCC

<span id="page-66-0"></span>4.

**SCC** 

1. **»NI-DAQmx**

- 2. SCC
- 3.
- <span id="page-67-0"></span>4. **<Enter>**

**SCC** 

1. **»NI-DAQmx**

**»NI-DAQmx**

- 2. SCC
- 3.
- 1. **»NI-DAQmx**

- 2. SCC
- <span id="page-68-0"></span>3.

#### **NI-DAQmx**

NI-DAQmx 7.4NI-DAQmxNI-DAQmxNIMAX Portable Configuration WizardNI-DAQmxNI-DAQmxNI-DAQmx

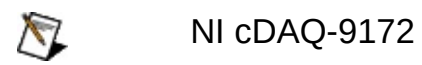

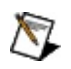

NI-DAQmx

[NI-DAQmx](#page-70-0) [NI-DAQmx](#page-71-0) [NI-DAQmx](#page-72-0) [NI-DAQmx](#page-73-0)

## **NI-DAQmx**

NI-DAQmx

- 1.
- 2. **NI-DAQmx**
- 3.
- <span id="page-70-0"></span>4. MAXNI-DAQmx
	- PXIPXI
	- SCXISCXI
	- CompactDAQC

### **NI-DAQmx**

- 1. **»**
- 2. NI-DAQmx
- 3. .nce
- <span id="page-71-0"></span>4. **»** .nce
	- .nceNI-DAQmx  $\bullet$
	- .nce $\bullet$
# NI-DAQmx

NI-DAQmx

1.  $\infty$ 

 $\bigotimes$ 

- 2. NI-DAQmx
- $3. nce$
- .nceNI-DAQmxNI-DAQmx 4.  $\boldsymbol{\mathsf{w}}$ 
	- NI-DAQmx

# NI-DAQmx

NI-DAQmx

- 1. »NI-DAQmx
- 2. NI-DAQmx

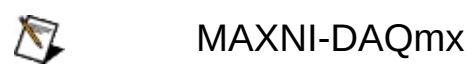

3.

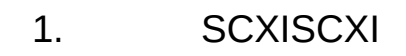

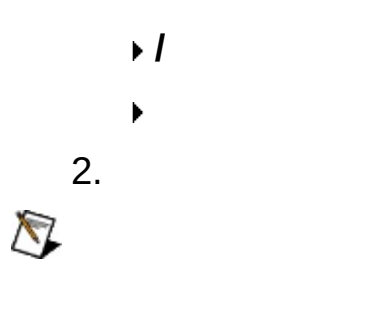

3. SCXISCXI

**TEDS [TEDS](#page-76-0)** 

**[TEDS](#page-77-0) [TEDS](#page-78-0)** 

#### **TEDS**

1.

2. **NI-DAQmx»NI-DAQmx TEDS**

3.

#### **TEDS**

1. **»NI-DAQmx**

**»NI-DAQmx**

- 2. **DAQmx»NI-DAQmx TEDS**
- 3.

<span id="page-76-0"></span> $\hat{\mathcal{L}}$ 

**TEDS** 

1. **»NI-DAQmx**

**»NI-DAQmx**

- 2. TEDS
- 3. TEDS

 $\bar{\mathbf{F}}$ 

 $\blacktriangleright$ 

 $\triangleright$  **ID** 

**2096**

**TEDS**

<span id="page-77-0"></span>4.

**TEDS** 

1. **»NI-DAQmx**

**»NI-DAQmx**

2. TEDS

<span id="page-78-0"></span>TEDSMAX

#### DAQMAX

1.

2.

#### 3. **NI-DAQmxNI-DAQmx**

4. DAQ

*DAQ*LabVIEW *LabVIEWNI-DAQmx*

LabVIEW 7.*x*LabWindows/CVIMeasurement StudioLabVIEW RT 7.1ADE

# **NI-DAQmx**

- 1.
- 2. **NI-DAQmx**
- 3.
- 4.
- 5.
- 
- 6.
- $\bigotimes$ NI-DAQmx7.3MAXMAX

#### DAQMAX

1.

2.

- 3. **NI-DAQmx**
- 4. DAQ

*DAQ*

MAXMAXMAX MAX NI-DAQmx/

- NI([.nce](#page-83-0))
- [NI-DAQmx](#page-84-0) INI(.ini)
- [NI-DAQmx\(](#page-85-0).txt)

*MAX Configuration VI Reference for LabVIEWMAX Configuration Function Reference for LabWindows/CVIMAX Configuration Function Reference for Measurement Studio*

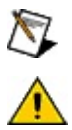

 $\bigotimes$ 

MAXTEDS

 $N<sub>l</sub>$ 

<span id="page-83-0"></span>NI(.nce)MAX

.nce

# **NI-DAQmx INI**

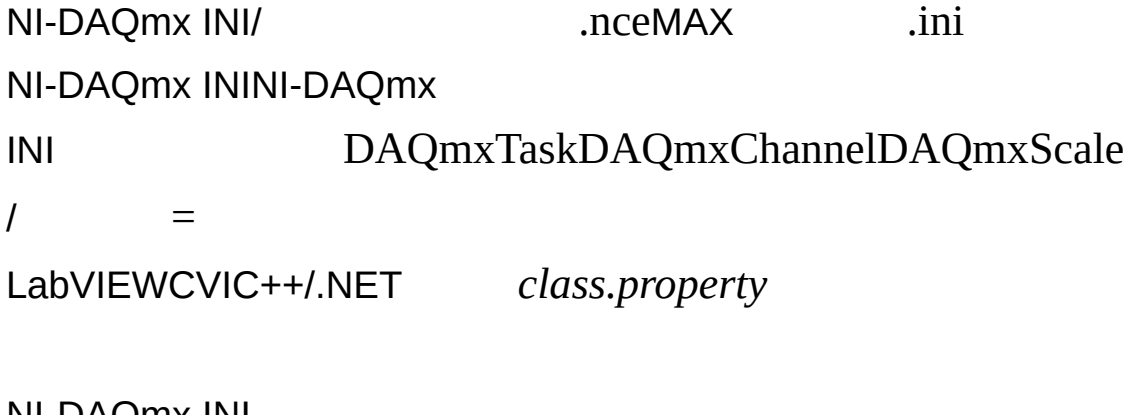

<span id="page-84-0"></span>NI-DAQmx INI DAQNI-DAQmx INI

### NI-DAQmx

NI-DAQmx INI/

.nceNI-DAQmx

NI-DAQmxNI-DAQmx

DAQmxTasksDAQmxChannelsDAQmxScalesLabVIEW class.property CVIC++/.NET

<span id="page-85-0"></span>DAQNI-DAQmx

- 1. »NI-DAQmx»
- $2.$  IP

# **MAX**

[MAX](javascript:LaunchHelp(L_mxhelpchm, )NI-DAQmx

- $\bullet$
- 
- 
- 
- 

MAX

 $\bigotimes$ *MAX Configuration VI Reference for LabVIEWMAX Configuration Function Reference for LabWindows/CVIMAX Configuration Function Reference for Measurement Studio*

# **NI-DAQmx**

**SCXISCCMAXDAQ** 

- 1. **»NI-DAQmx»NI-DAQmx**
- 2. IP

Windows 2000/XPWindows 2000/XPDAQDAQ

**[PCIPCMCIAPXI](#page-92-0)** 

<span id="page-90-0"></span>[Windows](#page-93-0) 2000/XP

MAX

- 1. Windows 2000/XP **»»»**
- 2. NI DAQ NI
- 3. Windows 2000/XP
- 4.

DAQWindows 2000/XP

<span id="page-91-0"></span>Windows 2000/XP [ni.com/support](javascript:WWW(WWW_Support))

# **Windows 2000/XPPCIPCMCIAPXI**

<span id="page-92-0"></span>PCIPCMCIAPXI DAQPCIPCMCIAPXIWindows 2000/XP

Windows 2000/XP **»»**

<span id="page-93-0"></span>[Windows](#page-91-0) 2000/XP

# 

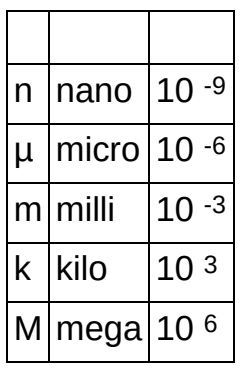

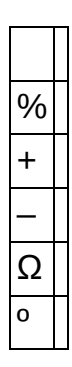

**A** ADC ADE LabVIEW LabWindows/CVI AI AO API VI

**B**

BIOS /BIOSBIOS

FIFO

10 TTL DAQ **SCXI** LabVIEW  $\mathbf C$ 

cDAQ CompactDAQNI cDAQ-9172

**CH** 

**CMRR**  $(dB)$ 

CompactDAQ C

 $\mathsf C$ //CCompactDAQCompactRIONI USB- $9XXX$ 

10 S/s10

**MADCADCS** 

**OS** DAQMI/O(MIO)SCXI

 $I/O$ 

NI-DAQ NI-DAQNI-DAQ (Legacy) DAQ(Legacy)NI-DAQmx 6.9.xNI-DAQ(Legacy)VINI-

D **DAC DAQ** DAQUSB1394(FireWire)PCMCIADAQPadSCXIDAQ **DAQ DAQ** dB=20log10 V1/V2  $dB$ **DIO**  $\overline{1}$ **DMA DSUB D-sub DUT** 

 $0 - +10 V$ 

832E8 E88 **SCXIDAQSCXI**   $\mathsf{E}$  $\overline{\mathsf{E}}$ 

**F** FIFO FIFOADCDAC ADC

ADCDAQADCDAQADCDAQ

**G**

 $\overline{\mathsf{H}}$ hex  $Hz$ 

**I**  $I/O$  / IEEE P1451 IEEETEDS IEEE P1451.4 IEEEEEPROMTEDS IRQ (Interrupt ReQuest) ISA PC

 $\mathbf J$ 

**TEDSTEDSTEDS** 

 $DIP'''$ 

 $N$   $N$  $16-482$ 

**RVDT** 

**DAQ** 

 $N^{2N} - 1$   $N^0$ 

**AO** 

I/O I/OI/OI/O

**K**

 $\mathsf{L}$ LED **LSB** LVDT LVDTAC0 MAX Measurement & Automation ExplorerNI MIO I/OI/OMIODAQEMIO  $M$ 

**SCXIPXI** 

 $I/O$   $I/O$ 

#### M
**N**

NI-DAQ NINI-DAQVILabVIEWNI

NI-DAQ NI-DAQNI-DAQmxNI-DAQ (Legacy)API

7.*x*

NI-NI-DAQVINI-DAQNI-DAQmxDAQLabVIEW

DAQmx LabWindows/CVIMeasurement StudioI/ODAQAPIVI

NI-MAX**NI-DAQmx**NI-DAQmx

DAQmx

NRSE (NRSE)

4 KB

 $\boldsymbol{\mathsf{P}}$ 

PCI IntellSAEISAPCI132 Mbytes/s

PCMCIA PCMCIA(Personal Computer Memory Card International Association)

PFI  $I/O$ 

**PID** 

**PWM** 

- PXI PCICompactPCIPXINational Instruments1997PXI
- PXI PXIPXI DAQPCI DAQRTSI

**Q**

 ${\sf R}$ **RSE RTD** RTSI NIDAQPXI DAQPXI **RVDT** 

NI-DAQmx

NI-DAQmx VIVI

 $\mathsf{s}$  $\mathsf{S}$  $S$  $\mathcal{L}^{\text{max}}_{\text{max}}$  $S/S$ SCC DAQI/O SCXI NIPCSCXI **STC** 

1090

1. I/O

2. DAQ

 $\sim 10$  $(DAQ)$  1.  $2.$ 

 $\ensuremath{\mathsf{TTL}}\xspace = 1$ 

 $-5V + 5V$ 

**T**

TCR 0 °C100 °C

TEDS IEEE1451.4TEDSID TEDSTEDSIEEE 1451.4TED[S](javascript:WWW(WWW_TEDS))

TEDS TEDSTEDS/TEDSRTDMaxim/Dallas **Semiconductor** 

TEDS TEDSTEDSMaxim/Dallas Semiconductor

TTL

1. 8

- 2. NI-DAQmxNI-DAQ (Legacy) NI-DAQmxNI-DAQ (Legacy)MAXNI-DAQmx MAX
- 3. 124"NI-DAQmx"VI
- 1.
- 2. VI

**V** V VI i.<br>Voqealar VISA (Virtual Instrumentation Software Architecture)

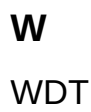

 $I/O$   $I/O$ 

 $\mathsf{X}$ 

9010 88

 $(TTL)$ 

LabVIEW

 $I/O$   $I/O$ 

Y

1.<br>2.  $VI$ 

 $\sim$   $\sim$ **DAQ** 

 $\mathsf{Z}$ 

 $(dB)$ 

**TEDS EEPROMTEDS** 

**ADC** NI-DAQmx/VI I/OPCISAPCI  $\overline{\mathsf{N}}$ 

 $\underline{\overline{\mathsf{N}}\mathsf{l}}$ 

90National InstrumentsNational InstrumentsNational **Instruments** 

(RMA)National Instruments

National InstrumentsNational InstrumentsNational InstrumentsNational Instruments

National InstrumentsNINational Instruments National InstrumentsNational Instruments National InstrumentsNational InstrumentsNational **Instruments** 

National Instruments

National InstrumentNI ni.comLabVIEWNational Instruments Corporation National [Instruments](javascript:WWW(WWW_Trademark))ni.com/legal*Terms of Use*

FireWire®Apple Computer, Inc.

Handle Graphics®MATLAB®Real-Time Workshop®Simulink® Stateflow®xPC TargetBox®TargetBox™xPC TargetBox™Target Language Compiler™The MathWorks, Inc.

Tektronix®Tektronix, Inc.

National Instruments Alliance Partner ProgramNational Instruments National Instruments

## NILabVIEW » LabVIEW CDpatents.txtni.com/patents

## **NATIONAL INSTRUMENTS**

(1)National Instruments

 $(2)$  /""

National InstrumentsNational Instruments

National InstrumentsNational InstrumentsNational Instruments

National Instruments nites and the state of the state of the state of the state of the state of the state of the state of the state of the state of the state of the state of the state of the state of the state of the state

 $-$  NI

forums.ni.com[NI](javascript:WWW(WWW_Exchange))NI  $\equiv$ 

ni.com/servicesni.com/contact

- ni.com/training
- NI(National Instruments Alliance Partner)NI ni.com/alliance

- [\(DoC\)](javascript:WWW(WWW_Doc)) ni.com/certification
- ni.com/calibration  $\bullet$

ni.com NI ni.com/niglobal

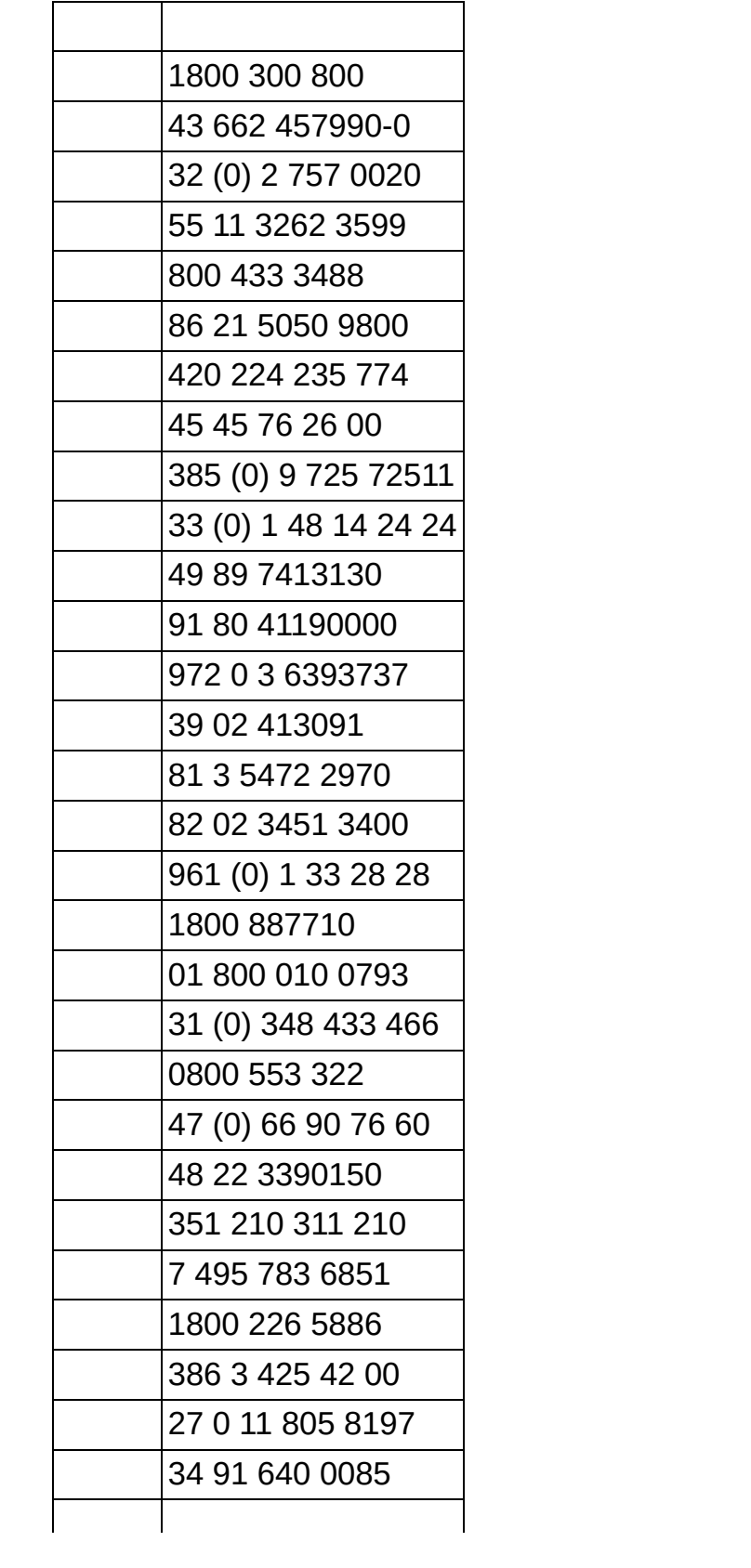

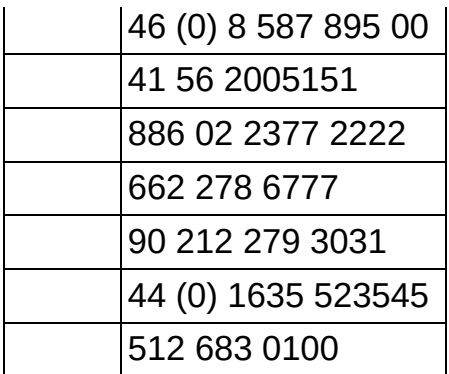